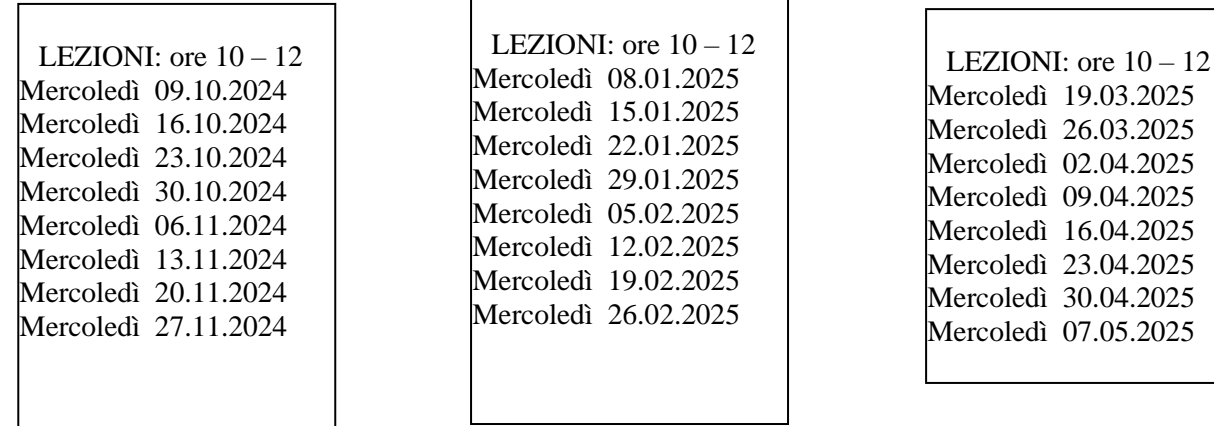

## **Laboratori di otto incontri (16 ore)prelazione e contributo di € 90,00**

**Iscrizioni TERMINE Prelazioni**: 1° bim. fino al 06/09/2024 **//** 2° bim. fino al 22/11/2024 // 3° bim. fino al 21/02/2025

## **Dopo tali date, i posti disponibilisaranno assegnati ai nuovi richiedenti.**

La nostra aula di informatica è fornita di una tastiera wireless (senza fili) collegata al computer dell'insegnante e utilizzabile da tutti i corsisti. Attraverso il suo uso è possibile seguire le esercitazioni e condividere l'esperienza pratica con l'intera classe. Abbiamo sperimentato negli anni che proiettare la richiesta o l'esercizio di un singolo sul grande schermo permette a tutti di vedere come viene corretto l'eventuale errore, che non sarebbe possibile condividere se venisse corretto su un personal computer non collegati allo schermo. Pertanto, le postazioni presenti nell'aula non sono attrezzate con un computer, tuttavia, ogni postazione è dotata di una presa elettrica a muro e *un collegamento wi-fi per chi volesse utilizzare il proprio computer.*

# *INTRODUZIONE al computer*

**Finalità e requisiti del corso:** il corso base di Computer è destinato a tutti gli utenti che non hanno alcuna nozione della materia, ai principianti e agli autodidatti che vogliono migliorare la loro esperienza informatica di base. È consigliato portare il proprio pc portatile.

## **1° Bimestre – Le basi: imparare ad utilizzare il computer in modo semplice.**

Il primo bimestre del corso è incentrato sulla presentazione del Computer, e del **sistema operativo Microsoft Windows**. Sull'utilizzazione delle funzioni e componenti essenziali del Computer, attraverso esercizi elementari correlati all'argomento trattato, in particolare sulla gestione dei file e cartelle. Impareremo inoltre il corretto utilizzo di una chiavetta USB.

**2° Bimestre – Videoscrittura con "Libre Office Writer"** alternativa gratuita a Microsoft Word. Durante il secondo bimestre, il corso base di computer, focalizza l'attenzione su uno dei principali programmi per videoscrittura: Libre Office Writer. Impareremo la gestione dell'interfaccia, e dei comandi principali, al fine di creare documenti ordinati e visivamente gradevoli, utilizzando le principali opzioni di formattazione, modifica e correzione del testo.

## **3° Bimestre** – **Internet: ricerche e servizi sul Web**

Il terzo bimestre conclude il percorso di base con uno degli argomenti di maggior interesse per quanto riguarda la materia informatica: la navigazione in Internet. Dopo un iniziale approccio all'utilizzo corretto del browser e del motore di ricerca impareremo a scaricare e salvare materiale reperito online, scopriremo i principali servizi di informazione e intrattenimento disponibili in rete, e sapremo comunicare correttamente tramite la posta elettronica.